# IPad, Computer, zipForm® & Docusign

### **OBJECTIVE:**

The goal of this class is to learn: Learn about the cloud to sync multiple programs and devices together

What is the difference between a computer and mobile device?

### **Creating A Paperless Office**

- I. Create a systematic filing system in the Cloud
- II. Put documents in a logical order

## <u>zipForm®</u>

- I. Create Templates
- II. Apply templates to clients
- III.Sync to the cloud

### **Docusign**

- I. Sync the computer version to the ipad version
- II. Tab non-zipForm® documents

## **Getting Clients Wet Sigs**

- I. On the computer
- II. On the ipad

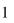

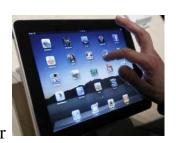

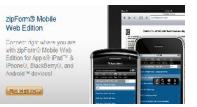

### Get a Dropbox account and create a systematic filing system

Develop and use a systematic filing system on your computer for all of your documents. This is easy to do without any cost involved. This will allow you to instantly store, retrieve and send documents to anyone involved in the escrow, even after the transaction has closed. Forget about searching for files in boxes in the garage again, or worrying about keeping your documents for five years to satisfy ADRE requirements, as you will have your documents FOREVER in your computer that you can access guickly.

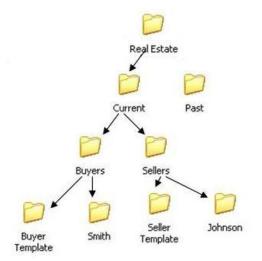

www.Technology4RE.com

### Sync the zipForm<sup>®</sup> versions together

To get zipForm<sup>®</sup> on the ipad, you must purchase it from www.zipform.com for \$12.95/year. (now an AAR member benefit as of 2014)

Second, on your ipad (or other non-computer device), go to www.zipform.com and click on the Pro version.

You can now sign in zipForm<sup>®</sup> mobile. Once you sign in, you never have to enter your username and password again.

### Working with current transactions

1. A list of your transactions will appear.

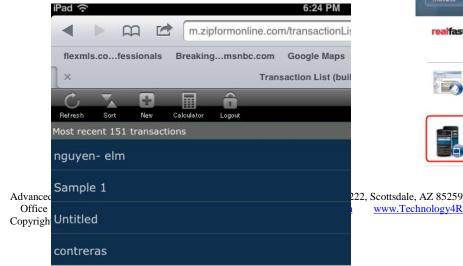

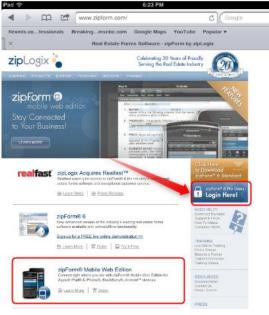

2

2. Then click on Edit

save time.

Pad ?

×

Refresh

Sort

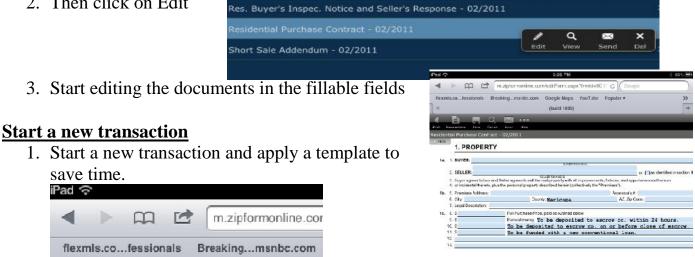

2. Put in the buyer name, choose the type of transaction, and then choose the appropriate template.

Tran

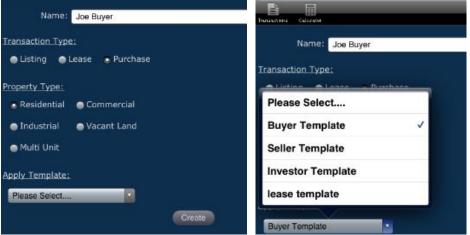

-

Logout

Π Calculator

3. Add other zipForm® forms that are not in your template by choosing from the form library, then choosing the form. Addendum #4 - 6/93 (AAR ADDEND4v345.0)

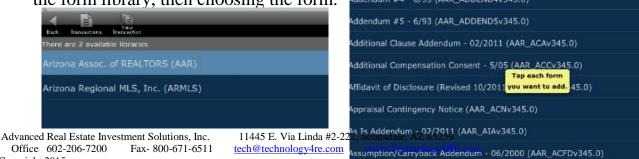

Office 602-206-7200 Fax- 800-671-6511 Copyright 2015

tech@technology4re.com

#### Signing through zipForm® mobile

This is a great feature to sign both with "wet" sign and electronic signatures.

Back

- 1. Choose the Signatures tool.
- 2. Choose Sign With TouchSign TM

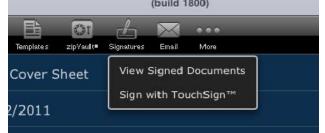

TouchSign™ Se

TouchSig

Documents Signers

- 3. Choose the documents you want.
- 4 Put in client's name and email

| i. i ut iii          | TouchSign™ Setup                                               | Forms FOF Files                                                                                                    |                           |
|----------------------|----------------------------------------------------------------|----------------------------------------------------------------------------------------------------|---------------------------|
| Back                 |                                                                | Forms in Transaction (tap to select) AARArizona Association Cover Sheet                                                        | Sign?                     |
| Add Signer           | Documents → Signers → TouchSig                                 | AAR » As is Addendum - 02/2011                                                                                                 | YES 🥪                     |
|                      |                                                                | AAR » Buyer Advisory - 11/2011                                                                                                 | NO                        |
| First Name           | Joe                                                            | AAR » Buyer-Broker Exclusive Employment Agreement-02/10                                                                        | NO                        |
| Middle Name          |                                                                | AAR » Counter Offer #1 - 02/2011                                                                                               | NO                        |
| Last Name            | Buyer                                                          | AAR » HOA Condo/Planned Community Addendum - 02/2007                                                                           | NO                        |
| Email Address        | Tech@technology4re.com                                         | AAR » Real Estate Agency Disclosure and Election (Buyer) - 1/09                                                                | YES 🥪                     |
| Company              |                                                                | AAR » Res. Buyer's Inspec. Notice and Seller's Response - 02/2011                                                              | NO                        |
|                      |                                                                | AAR - Ac.ic Addendum - 02/2011                                                                                                 |                           |
| Role                 | Buyer                                                          | Show Appendi Really                                                                                                    |                           |
| Save to Address Book | $\bigcirc$                                                     | "AS JS" ADDENDUM                                                                                                    | Decement update:          |
| ~ .                  | 1                                                              |                                                                                                    |                           |
| 5. Agree             | to the use of the system.                                      | AND TERMS OF USE                                                                                                    | - HECONDS                 |
|                      |                                                                | By clicking "I Agree" you consent to the use of electronic<br>information relating to this transaction that is required by     | v law to be provided to   |
| 6. SIGN              | !!!                                                            | you in writing, and to be bound by the terms and condition<br>software (the "Service"). Click <u>here</u> to see the terms and | d conditions.             |
|                      |                                                                | Your consent applies only to the electronic records you with this signature transaction. You will not be able to w             |                           |
| iPad 🔶               | 6:28 PM                                                        | 12 respect to receipt of these records in electronic format a                                                                  | records in paper format   |
| I →                  | m.zipformonline.com/esign/?txnId=188                           | 11ed8-ad2 C Google                                                                                                    | and                       |
| fiexmis.co           | ofcssionals Breakingmsnbc.com Google Maps Yo                   | i subject to this consent<br>use to access the electr<br>>> vare and software requi                                            | ronic records must be AAR |
| ]×                   | TouchSign                                                      | +                                                                                                    | 80-26                     |
|                      | Joe Buyer Signin                                               | g                                                                                                    | Agree Do Not Agree        |
| Cancel               | Q 🐽 Q                                                          | Done                                                                                                    |                           |
|                      |                                                                |                                                                                                    |                           |
| AAR » A              | s Is Addendum - 02/2011                                        |                                                                                                    |                           |
|                      |                                                                |                                                                                                    |                           |
| Show                 | Appeal Realty                                                  | Decument undated:                                                                                                    |                           |
|                      | Signature Initials Date                                        | Text Checkbox                                                                                                    |                           |
| (C)                  | Clear Gen                                                      | erate                                                                                                    |                           |
| 1                    | 1. St                                                          |                                                                                                    |                           |
|                      | 2, Bi<br>3. Pi                                                 |                                                                                                    |                           |
|                      | 4. Di                                                          |                                                                                                    |                           |
| 6. 8                 | lhe t                                                          | tre<br>C68                                                                                                    |                           |
| 8. /                 |                                                                | any any                                                                                                    |                           |
| 9.<br>10.<br>11      |                                                                | eny nes                                                                                                    |                           |
| Advance 12.          | 1                                                              | ded<br>erty                                                                                                    | 4                         |
| Offici 14            | s. e                                                           | the                                                                                                    | т                         |
| Copyrig 16.          | Investigations or otherwise.                                   | Resize and                                                                                                    |                           |
|                      | C. Notwithstanding the foregoing if an On-Site Wastewater Trea | tment Facility (conventional septic or alternative                                                                             |                           |

<sup>20.</sup> Nomentikarinang the toregoing in an on-sue wakewater inseminon radiumy (conventional segue or alternative system) ("Facility") has been installated on the Fremisea, Seller and Buyer signers to corrplate and execute the AAR On-Site Wastewater Treatment Facility Addendum and Seller agrees to pay for the Facility inspections, fees er receives as set forth therei).

- a. Resize will change the size when placing the signature or initial where you want.
- b. Generate will change it into an electronic signature.

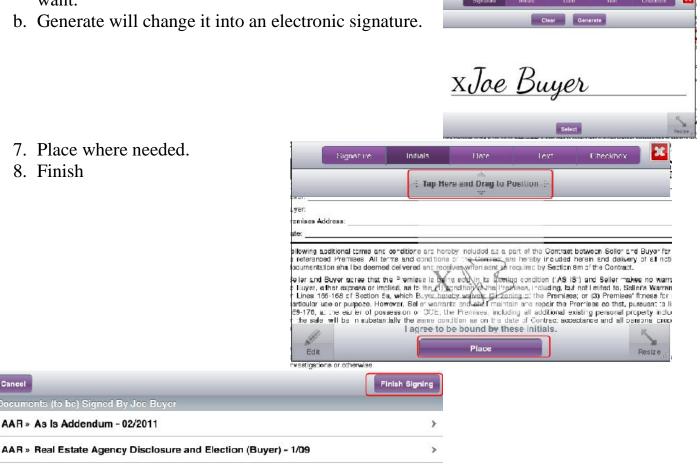

>

AAR » Residential Purchase Contract - 02/2011

AAR » As Is Addendum - 02/2011

#### Docusign

Cancel

8. Finish

Through NAR, this will cost around \$216-250 per year. From your <u>computer</u> in zipForm®, go to Esign.

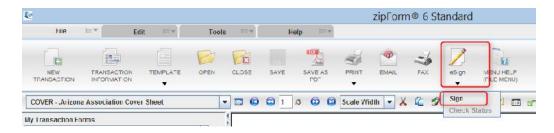

### From your ipad, go into zipForm®, then

| iPad 후                                  | 11:22 AM                                                        |                                        | 52% <b>m</b> |
|-----------------------------------------|-----------------------------------------------------------------|----------------------------------------|--------------|
| < > <sup>+</sup> 1                      | zipformonline.com                                               | c 🗌                                    | $\bigcirc$ 1 |
| outllock livestream MLS AREIS ZF        | YouTube SA Intranet Facebook AREIS eProcessing Network The Ever | where Processing Network <sup>TM</sup> | ••           |
| 0                                       | brittany                                                        |                                        |              |
| Sala Rainesh Collector Torphone aproved | Eliphier for the term                                           |                                        |              |
| brittany                                | Sign with zipliogix Digital lok                                 |                                        | find?        |
| Arizona Association Cover Sheet-        | Check zipl ogix Digita Ink Status                               |                                        |              |
| Addendum #1 - 6/93                      | Sign with Touch Sign                                            |                                        |              |
| As Is Addendum - 02/2011                | Desusign Gradentais                                             |                                        |              |
| Buyer Advisory - 04/2013                | Sign with DocuSign                                              |                                        |              |
| Buyer Pre-Closing Walkthrough - 02/20   | 13                                                              |                                        |              |
| Buyer-Broker Exclusive Employment A     | greement-02/10                                                  |                                        |              |
| Counter Offer #1 - 5/96                 |                                                                 |                                        |              |
| HOA Condo/Planned Community Addn        | dm - 2/07                                                       |                                        |              |
| Market Conditions Advisory - 8/09       |                                                                 |                                        |              |
| Pre-Qualification Form - 02/2013        |                                                                 |                                        |              |
| Real Estate Agency Disclosure and Ele   | ction (Buyer) - 1/09                                            |                                        |              |
| Res. Buyer's Inspec. Notice and Seller' | s Response - 02/2011                                            |                                        |              |
| Residential Purchase Contract - 02/201  | 1                                                               |                                        |              |

| Paul P                         | MA 22/H                                | c TI 🔿 +                           |  |  |  |  |
|--------------------------------|----------------------------------------|------------------------------------|--|--|--|--|
| < > 凹 []                       | zipformonline.com                      |                                    |  |  |  |  |
| sufflook Eventreem MLS ARES    |                                        | e Everywhere Proceeding Naturate?* |  |  |  |  |
| 9                              | Docualge                               |                                    |  |  |  |  |
|                                | Docusign Sotup                         |                                    |  |  |  |  |
| Black                          | Documenta - Eignora - Docueigo         | Next                               |  |  |  |  |
|                                | Forms PDF Flee                         |                                    |  |  |  |  |
| AAR × Addendum ≠1 - 6/93       |                                        | NO                                 |  |  |  |  |
| AAR - As is Addendum - 0       | 2/2011                                 | NO                                 |  |  |  |  |
| AAR - Buyer Advisory - 04/2013 |                                        |                                    |  |  |  |  |
| AAR - Buyer Pre-Closing V      | Valkthrough - 02/2013                  | Ю                                  |  |  |  |  |
| AAR - Buyer-Broker Exclu       | sive Employment Agreement-02/10        | NO                                 |  |  |  |  |
| AAR - Counter Offer #1 - 5     | 296                                    | NO                                 |  |  |  |  |
| AAR - HOA Condo/Planned        | d Community Addindm - 2/07             | NO                                 |  |  |  |  |
| AAR - Market Conditions A      | Advisory - B/00                        | NO                                 |  |  |  |  |
| AAR - Pre-Gualification Fo     | rm - 02/2013                           | NO                                 |  |  |  |  |
| AAR - Real Estate Agency       | Disclosure and Election (Buyer) - 1/09 | YES 💜                              |  |  |  |  |
| AAR = Res. Buyer's Inspec      | Notice and Seller's Response - 02/2011 | NO                                 |  |  |  |  |
| AAR - Residential Purchas      | e Contract - 02/2011                   | YES 🥥                              |  |  |  |  |

Choose the documents you want, then choose Next

#### Put the email addresses in, then choose Next

|                  |                                                      |                                                                                                  |                        |                                                                                                    | 11:24 AM                                                                                                    |                                                                                                    |                       |        |                                                                                                    |         | 52% 🔳                                                                                                    |
|------------------|------------------------------------------------------|--------------------------------------------------------------------------------------------------|------------------------|----------------------------------------------------------------------------------------------------|----------------------------------------------------------------------------------------------------|----------------------------------------------------------------------------------------------------|-----------------------|--------|----------------------------------------------------------------------------------------------------|---------|----------------------------------------------------------------------------------------------------|
| > 🖞              |                                                      | zipformonline.com C                                                                              |                        |                                                                                                    |                                                                                                    |                                                                                                    |                       |        |                                                                                                    | 0       | +                                                                                                    |
| livestream MLS   | AREIS                                                | ZF                                                                                               | YouTube                | SA intranet                                                                                                    | Facebook AREIS                                                                                                    | eProcessing Networ                                                                                                    | k The Everywhere Proc | essing | Network <sup>TM</sup>                                                                                                    |         |                                                                                                    |
|                  |                                                      |                                                                                                  |                        |                                                                                                    | Docusign                                                                                                    |                                                                                                    |                       |        |                                                                                                    |         |                                                                                                    |
|                  |                                                      |                                                                                                  |                        |                                                                                                    | Docusign Se                                                                                                    | tup                                                                                                    |                       |        |                                                                                                    |         |                                                                                                    |
|                  |                                                      |                                                                                                  |                        |                                                                                                    | Signers -> Do                                                                                                    |                                                                                                    |                       |        | +                                                                                                    | -       | Next                                                                                                    |
| List of Signers  | (tap to e                                            | edit)                                                                                            |                        |                                                                                                    |                                                                                                    |                                                                                                    |                       |        |                                                                                                    |         |                                                                                                    |
| y Odesky (Selle  | r One)                                               |                                                                                                  |                        |                                                                                                    |                                                                                                    |                                                                                                    |                       |        | Jeff@l                                                                                                    | live.co | m                                                                                                    |
| ny Ehrenfreund   | (Buyer                                               | One)                                                                                             |                        |                                                                                                    |                                                                                                    |                                                                                                    |                       | Bri    | tt@outlo                                                                                                    | ook.co  | m                                                                                                    |
| y Raskin (Sellin | g Agen                                               | t)                                                                                               |                        |                                                                                                    |                                                                                                    |                                                                                                    | Tech                  | @tecl  | nnology                                                                                                    | 4re.co  | m                                                                                                    |
|                  | List of Signers<br>r Odesky (Selle<br>ry Ehrenfreund | Ivestream MLS AREIS<br>List of Signers (tap to o<br>Odesky (Seller One)<br>by Ehrenfreund (Buyer | Ivestream MLS AREIS ZF | Ivestream MLS AREIS ZF YouTube Docu List of Signers (tap to edit) Odesky (Seller One) y Ehrenfreund (Buyer One) | Ivestream MLS AREIS ZF YouTube SA intranet Documents List of Signers (tap to edit) Odesky (Seller One) y Ehrenfreund (Buyer One) | i zipformonline.<br>Ivestream MLS AREIS ZF YouTube SA intranet Facebook AREIS<br>Docusion<br>Docusion Se<br>Docusion Se<br>Docused Signers > Do<br>List of Signers (tap to edit)<br>r Odesky (Seller One)<br>ry Ehrenfreund (Buyer One) |                       |        | Image: Second state     zipformonline.com     C       Ivestream     MLS     AREIS     ZF     YouTube     SA intranet     Facebook AREIS     eProcessing Network     The Everywhere Processing       Documign       Docusign Sotup       Docusign Sotup       Docusign Sotup       Ust of Signers (tap to edit)       r Odesky (Seller One)       Briefmenfreund (Buyer One) |         | Image: Second Second |

| 1 🗢 11:24 AM                        |                |                                                                                                    |           |                       |                   |                               |   |  |  |  |  |
|-------------------------------------|----------------|----------------------------------------------------------------------------------------------------|-----------|-----------------------|-------------------|-------------------------------|---|--|--|--|--|
| < > 🗘 🗌                             |                | B DocuSig                                                                                                    |           | c 🔲                   | 0                 | +                             |   |  |  |  |  |
| outllook livestream MLS AREI        | S ZF Yo        | Jube SA intranet Facebook ARI                                                                                                    | EIS ef    | Processing Network TI | he Everywhere Pro | cessing Network <sup>14</sup> |   |  |  |  |  |
| 1                                   | Docusign       | 8                                                                                                    |           |                       | DocuSign, In      | o.                            |   |  |  |  |  |
| Documents for Signature             |                |                                                                                                    |           |                       |                   |                               |   |  |  |  |  |
|                                     | Order          | Document                                                                                                    |           | Documen               | t Actions         |                               |   |  |  |  |  |
| Browse from my Computer             | # 1            | AAR - Real Estate Agen                                                                                                    | cy Disclo | sure and Actions      | • ©               |                               |   |  |  |  |  |
| + 0 <b>r</b> +                      |                | The second second secon |           |                       |                   |                               |   |  |  |  |  |
| Choose an Online Document           | 2              | AAR > Residential Purch                                                                                                    | ase Con   | tract - 02% Actions   | . ©               |                               |   |  |  |  |  |
| Recipients and Routing              |                |                                                                                                    |           |                       |                   |                               |   |  |  |  |  |
| Recipient Email                     | Order Email    |                                                                                                    |           | Name                  | Action            | Identify                      |   |  |  |  |  |
|                                     | ₩ 1            | moo.evil@flet                                                                                                    | 日間        | Jeffrey Odesky        | Sign +            | Email *                       | 0 |  |  |  |  |
| Recipient Name                      | 2              | Britt@outleok.com                                                                                                    | 100       | Brittany Ehrenfreund  | Sign +            | Ernail +                      | ٥ |  |  |  |  |
|                                     | 3              | Tech@technology4re.com                                                                                                    | 1         | Jeffrey Raskin        | Sign +            | Email *                       | 0 |  |  |  |  |
| Add Signer Add CC                   | & Order        | Diagram                                                                                                    |           |                       |                   |                               |   |  |  |  |  |
| Email Message                       |                |                                                                                                    |           |                       |                   |                               |   |  |  |  |  |
| Please enter a personalized subject | and message ac | the recipient can verify that the signi                                                                                                    | ng requ   | est is legitimate.    |                   |                               |   |  |  |  |  |
| Email Subject to All Recipients     |                |                                                                                                    |           |                       |                   |                               |   |  |  |  |  |
| brittany                            |                |                                                                                                    |           |                       |                   |                               |   |  |  |  |  |
| Email Message to All Recipients     |                |                                                                                                    |           |                       |                   |                               |   |  |  |  |  |
|                                     |                |                                                                                                    |           |                       |                   |                               |   |  |  |  |  |

Both the computer and ipad version look identical.

Docusign (DS) will recognize your zipForm® (ZF) documents since you went directly from ZF into DS. Therefore it will tab them for you with all places that your client has to intial, sign and date. You can also Choose an Online Document and bring in non-zipForm® docs. You will have to manually drag and drop where you want your client to initial, sign or date.

### **Getting Real "Wet" Signatures**

On your PC computer, you will need to go to:

File, Print, Journal Note Writer, Save AS or use a professional version of PDF Writer

On your ipad, you will need to transfer into PDF Expert. Go to the pen, and sign!

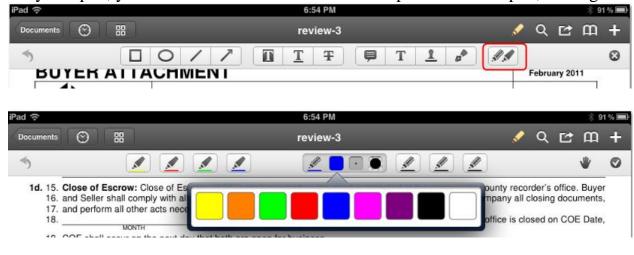

Advanced Real Estate Investment Solutions, Inc. Office 602-206-7200 Fax- 800-671-6511 Copyright 2015 11445 E. Via Linda #2-222, Scottsdale, AZ 85259 tech@technology4re.com www.Technology4RE.com

#### Some other amazing things you can do with PDF Expert

a. Type b. Create shapes c. Underline d. Highlight e. cross-out

| iPad 💈                   | (ç.                                                                                |                               |                                  | 6:56 PM                   |                                         |                                                              |               |                                       |                                |                         | 🕴 90% 🗖 |                            |       |         |  |
|--------------------------|------------------------------------------------------------------------------------|-------------------------------|----------------------------------|---------------------------|-----------------------------------------|--------------------------------------------------------------|---------------|---------------------------------------|--------------------------------|-------------------------|---------|----------------------------|-------|---------|--|
| Doc                      | uments 💮                                                                           | 88                            |                                  |                           | review-3                                |                                                              |               |                                       |                                |                         |         | Ľ                          | m     | +       |  |
| 1                        |                                                                                    |                               | > / /                            | 7) [[                     | ĪĪ                                      | Ŧ                                                            | T             | 1                                     | <b>*</b>                       | 11                      |         |                            |       | ۵       |  |
|                          |                                                                                    | мтн<br>on the next da         | ay that both a                   | + 20<br>YEAR<br>e open fo | _ ("COE Di<br>or business               | ate"). If Escre                                              | 1             | ny or reco                            | order's                        |                         | can     |                            | _ !   | te,     |  |
|                          | p yment, addition                                                                  |                               |                                  | ng costs                  | , and instru                            |                                                              | r, if applica | able, to d                            | eliver i                       |                         |         |                            |       |         |  |
| 24.<br>25.               | Possession: Se<br>system/alarms, a<br>Broker(s) recommender<br>the risks of pre-po | nd all commo<br>nend that the | n area facilitie<br>parties seek | es to Buye<br>appropria   | r at COE o<br>ate counsel               | r 🗆 🦷                                                        |               |                                       | a Mileta y Barri<br>Na         |                         |         | lesson and a second second |       |         |  |
| 28.                      | Addenda Incorp                                                                     |                               |                                  |                           |                                         |                                                              |               |                                       |                                | jency 🗌 D               | omest   | ic Wa                      | ter W | ell     |  |
|                          | Fixtures and Pe<br>specified herein,<br>• free-standing                            | shall be inclu                |                                  | le, includir              |                                         | wing:                                                        | on the Pr     |                                       | -                              | and other               |         |                            |       |         |  |
| 33.<br>34.<br>35.<br>36. | <ul> <li>ceiling fans</li> <li>attached floor</li> <li>window and d</li> </ul>     | coverings<br>loor screens,    |                                  | :                         | towel, curt<br>flush-mour<br>storm wind | ain and drap<br>nted speaker<br>lows and doo<br>nedia antenn | rs<br>ors     | <ul> <li>shu</li> <li>wate</li> </ul> | tters a<br>er-mist<br>ar syste | nd awning<br>ing systen | s       |                            | 11193 |         |  |
| 37.<br>38.<br>39.        | <ul> <li>outdoor lands</li> <li>pellet, wood-b</li> </ul>                          | caping, fount                 | ains, and light                  | ting .                    | satellite dis                           |                                                              | 337CN         | • cent                                | tral va                        | cuum, hos<br>pliances   | e, and  | attach                     |       | s<br>>> |  |
|                          | 1. Eve                                                                             | n moro fo                     | atures by                        | olioki                    | na on n                                 | an icon                                                      | iPad          | ()                                    |                                |                         |         |                            |       |         |  |
|                          | 1. Eve                                                                             |                               | atures by                        |                           |                                         |                                                              | 1 miles       | cuments                               |                                | 9                       | 88      |                            |       |         |  |

a. Rotate b. Copy c. Mail d. Extract e. Switch documents around

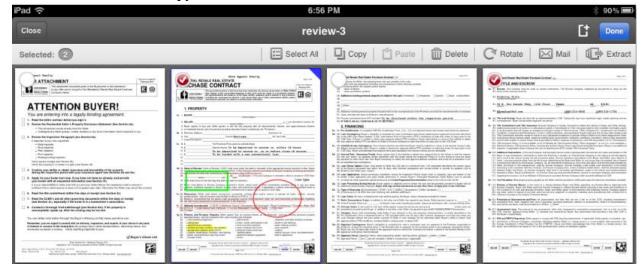

Advanced Real Estate Investment Solutions, Inc. Office 602-206-7200 Fax- 800-671-6511 Copyright 2015 11445 E. Via Linda #2-222, Scottsdale, AZ 85259 tech@technology4re.com www.Technology4RE.com